## Добавление сводного отчета для экспертизы

**Внимание!** Сводный отчет по программе подают только руководители программы. К одной программе сдаётся **только один** отчет, в случае, если внутри программы всего **один проект (рег. карта), сводный отчет сдавать нет необходимости,** так как у Вас один отчет, данный отчет вы должны **передать в Комитет науки**.

Сводный отчет можно добавить в меню «Мои отчеты – Список отчетов», см [1]. У научных руководителей, которые получили в системе шифр программы, на странице списка отчетов, появиться форма «Регистрация сводного отчета» см. [2].

Остальное заполняется аналогично простым отчетам, см [Пользовательскую инструкцию]

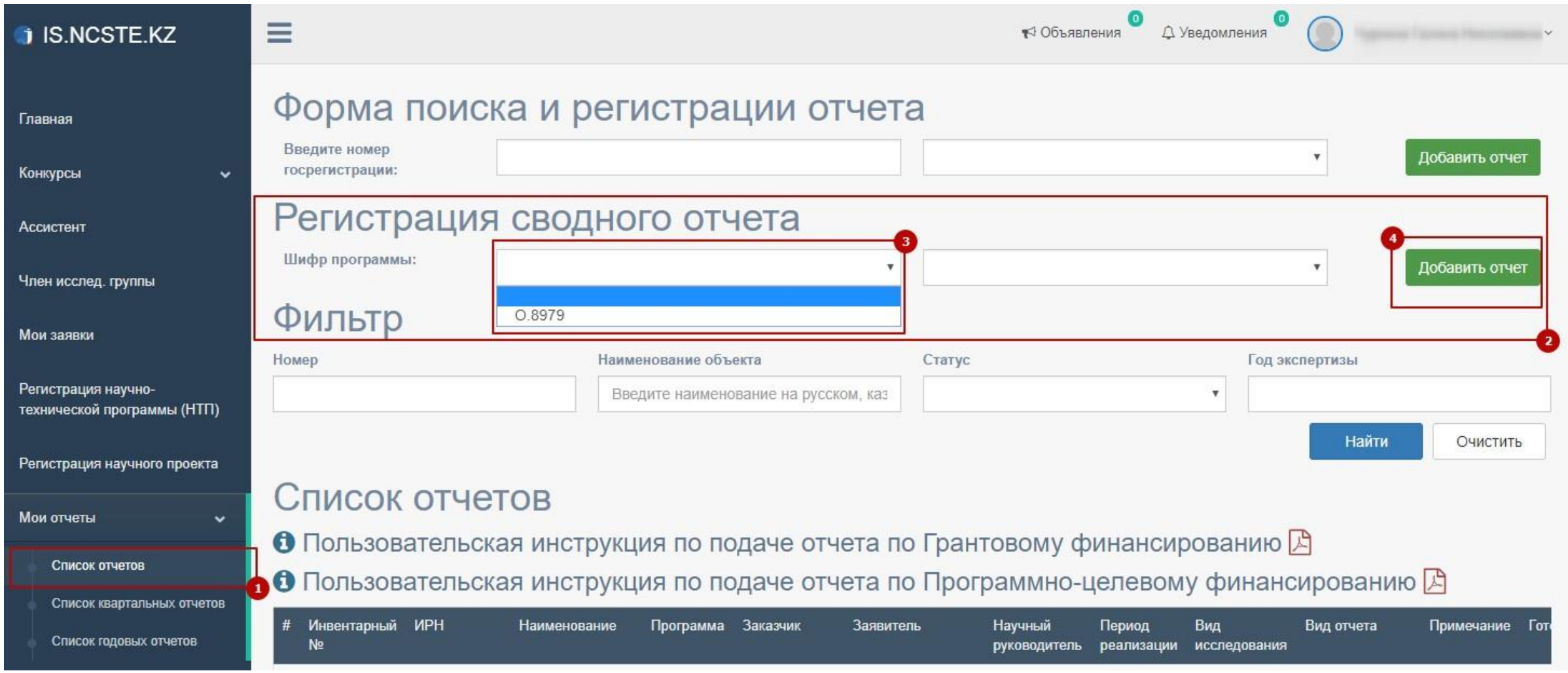